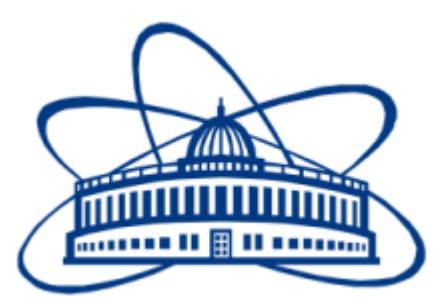

# Interactive program for Nuclotron orbit correction

Veksler and Baldin Laboratory of High Energy Physics

Joint Institute for nuclear research (JINR)

Supervisors: Dr. Grigory V. Trubnikov , Dr . Vladimir A. Mikhailov

Author: Valeriya O. Khomutova, Saint-Petersburg State University

Dubna 2015

# <span id="page-1-0"></span>Contents

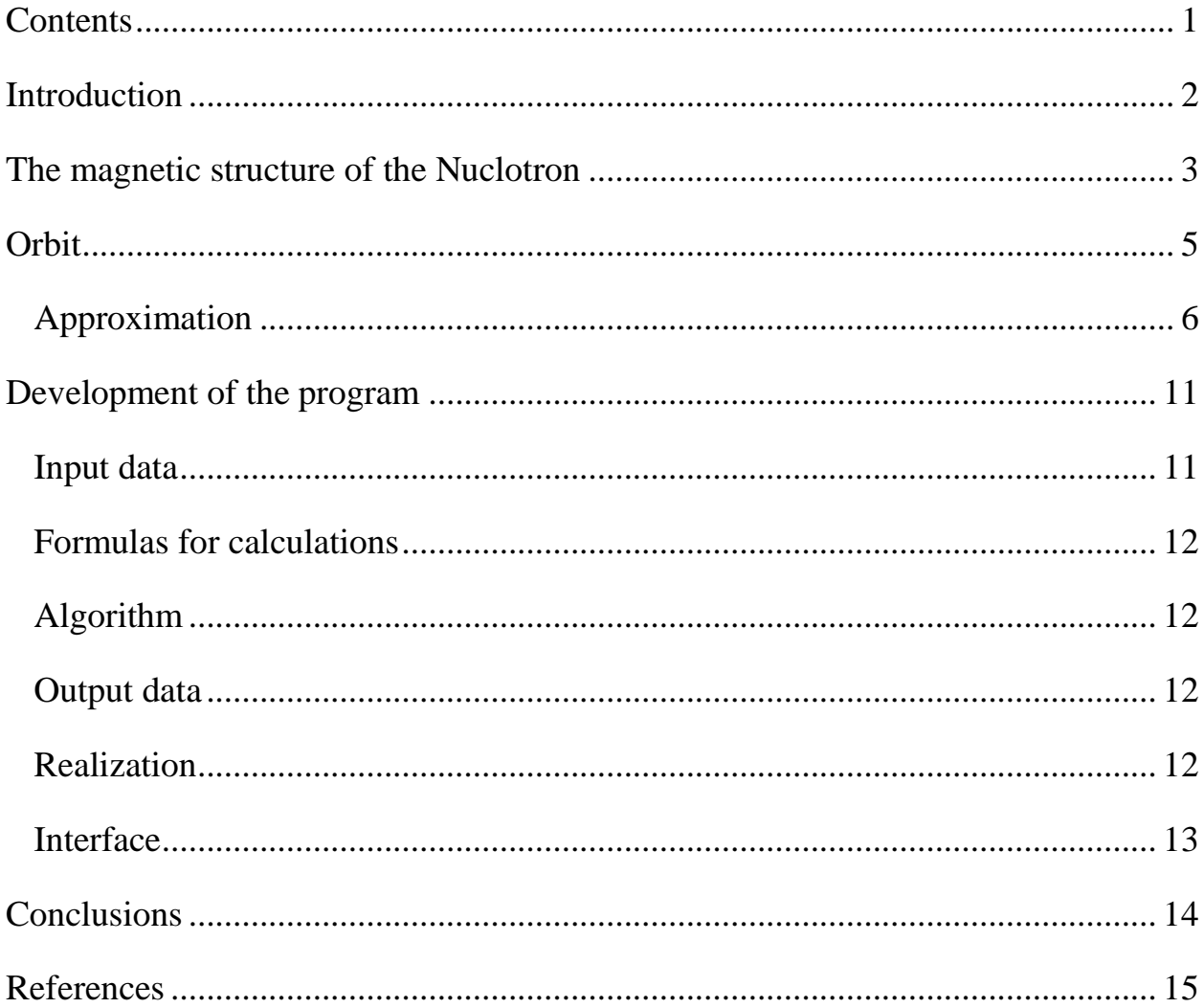

## <span id="page-2-0"></span>Introduction

Nuclotron-based Ion Collider fAcility (NICA) is the new accelerator complex being constructed in Joint Institute for Nuclear Research. General goal of the project is to start experimental study of hot and dense strongly interacting QCD matter and search for possible manifestation of signs of the mixed phase and critical endpoint in heavy ion collisions.

At the Summer student program 2015 I studied the Nuclotron, its magnetic structure and the problem of orbit distortion. There is a goal to develop an interactive program for correction of the horizontal orbit projection. A further application involves the use of software as a simulator for scientists to conduct virtual experiments.

### <span id="page-3-0"></span>The magnetic structure of the Nuclotron

One of NICA accelerators – the superconducting synchrotron Nuclotron is used presently for fixed target experiments on extracted beams and experiments with internal target. This program is planned to be developed further and will be complementary to that one to be performed at Collider in heavy ion mode operation. The program includes experimental studies on relativistic nuclear physics, spin physics in few body nuclear systems (with polarized deuterons) and physics of flavors. At the same time, the Nuclotron beams are used for radiobiology and applied researches.

The superconducting heavy ion synchrotron Nuclotron is under operation since March 1993. The Nuclotron ring includes 96 dipoles and 64 quadrupoles. The dipole and quadrupole magnets have iron yokes and coils made of a hollowsuperconductor and cooled with a two-phase helium flow.

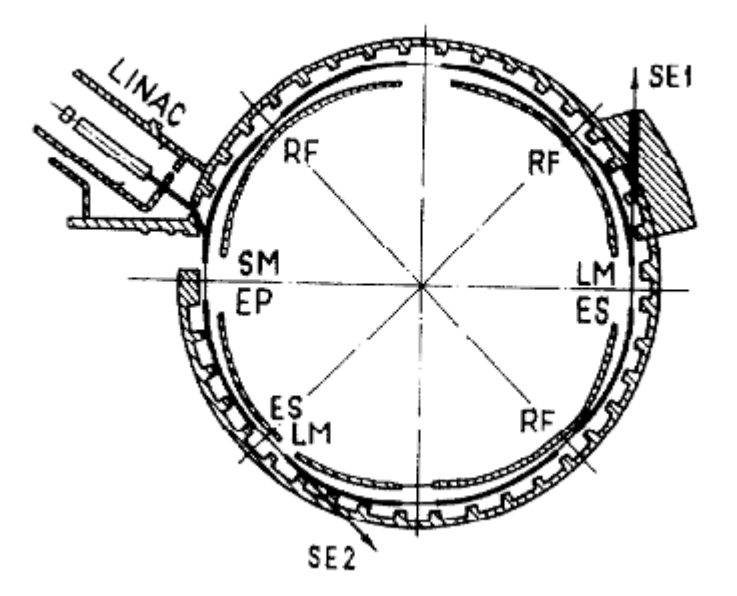

Fig.1. Nuclotron layout (SM —septum-magnet, EP — electrostatic plates, RF — radio-frequency cavity, ES — electrostatic septum, LM — Lambertson magnet).

The selected magnetic structure includes 8 super periods, each of which includes three regular period and a period which does not contain the dipole magnets. Regular period includes focusing and defocusing quadrupole lenses, four dipole magnets and two small free period for posting the multipole correctors and diagnostic equipment. Schems of two types of periods are given on Fig. 2.

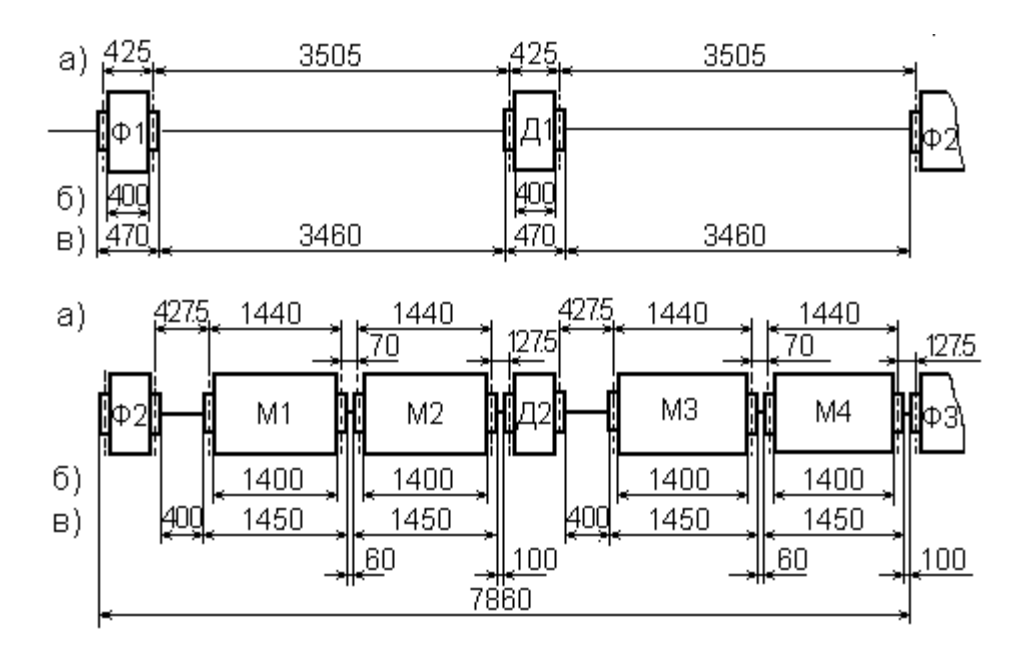

Fig.2 Types of periods.

General scheme of periods of the Nuclotron:

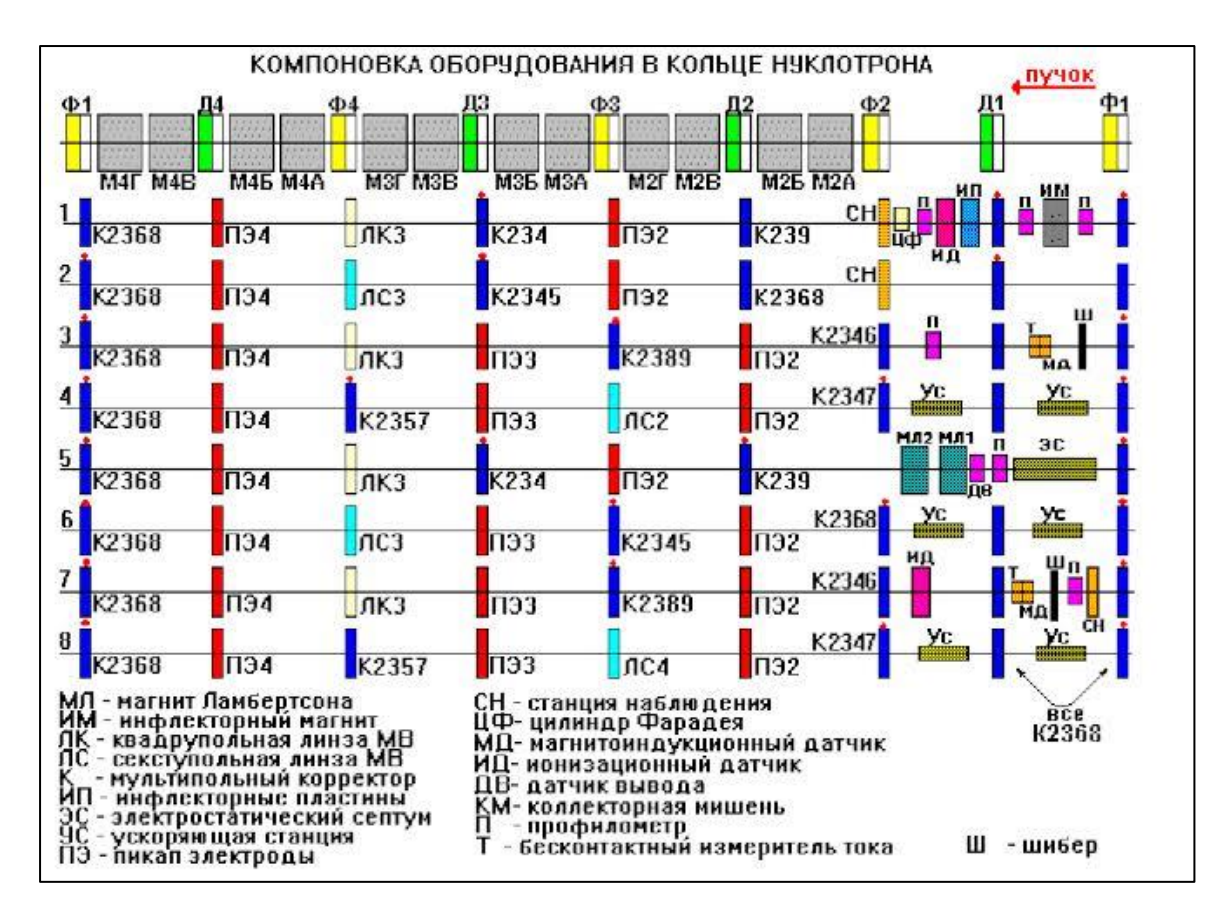

Fig.3. Arrangement of equipment in the ring of the Nuclotron

### <span id="page-5-0"></span>Orbit

The system used on the Nuclotron is "Orbit". Measurements are made at one or more values of the magnetic field, while not necessarily for all the pickup electrodes. The measurements are processed in «On line» and presented on the monitor, and the values obtained from the processing of orbit at the azimuth pickup electrodes are connected by line segments.

This representation does not give full information on the orbit around the ring of the Nuclotron, in particular, the maximum values of the orbit. In this regard, one of the major open issue is the problem of approximating orbit. Standard methods of approximation and interpolation, applied to this problem, are presented below.

### **Interpolation**

There is taken model input data of future program. Charts are built with Python modules.

• linear

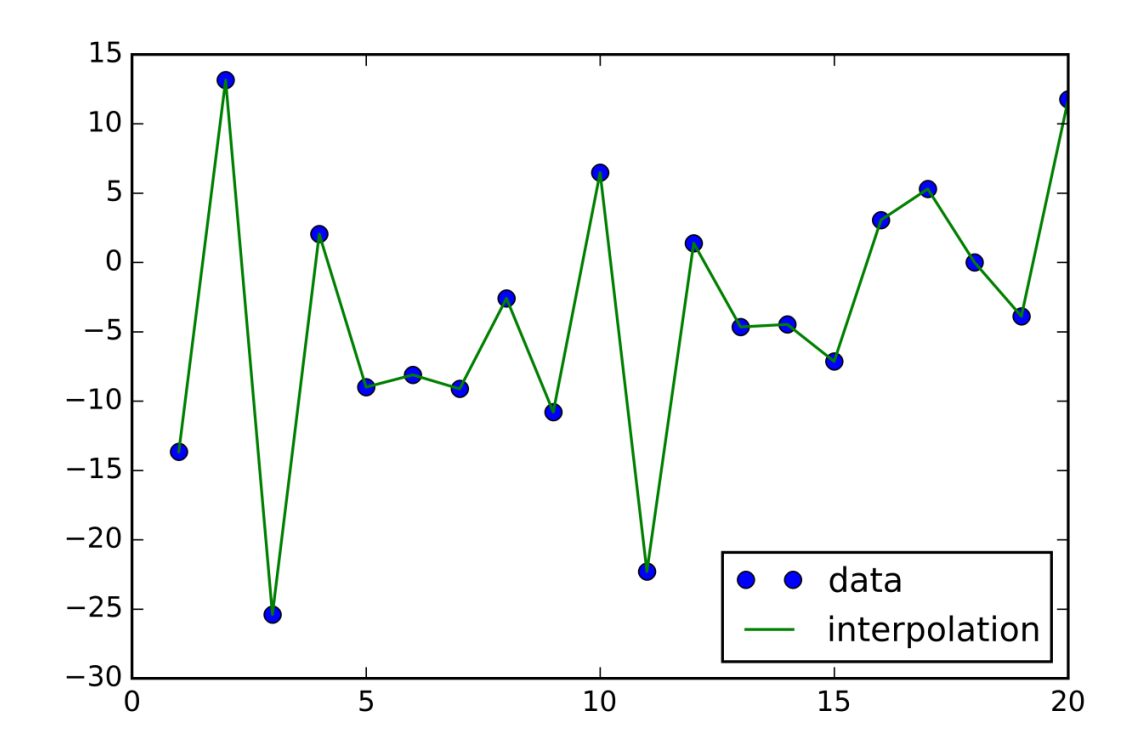

• spline

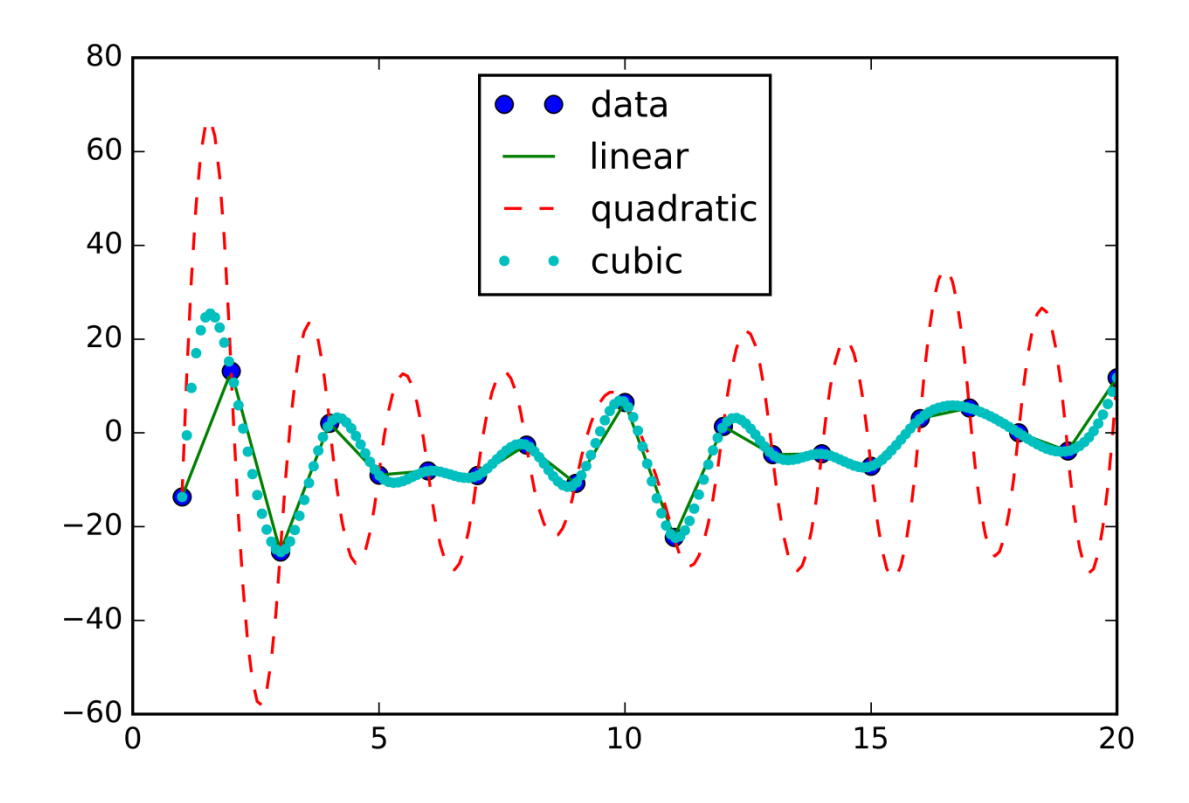

# <span id="page-6-0"></span>**Approximation**

• quadratic

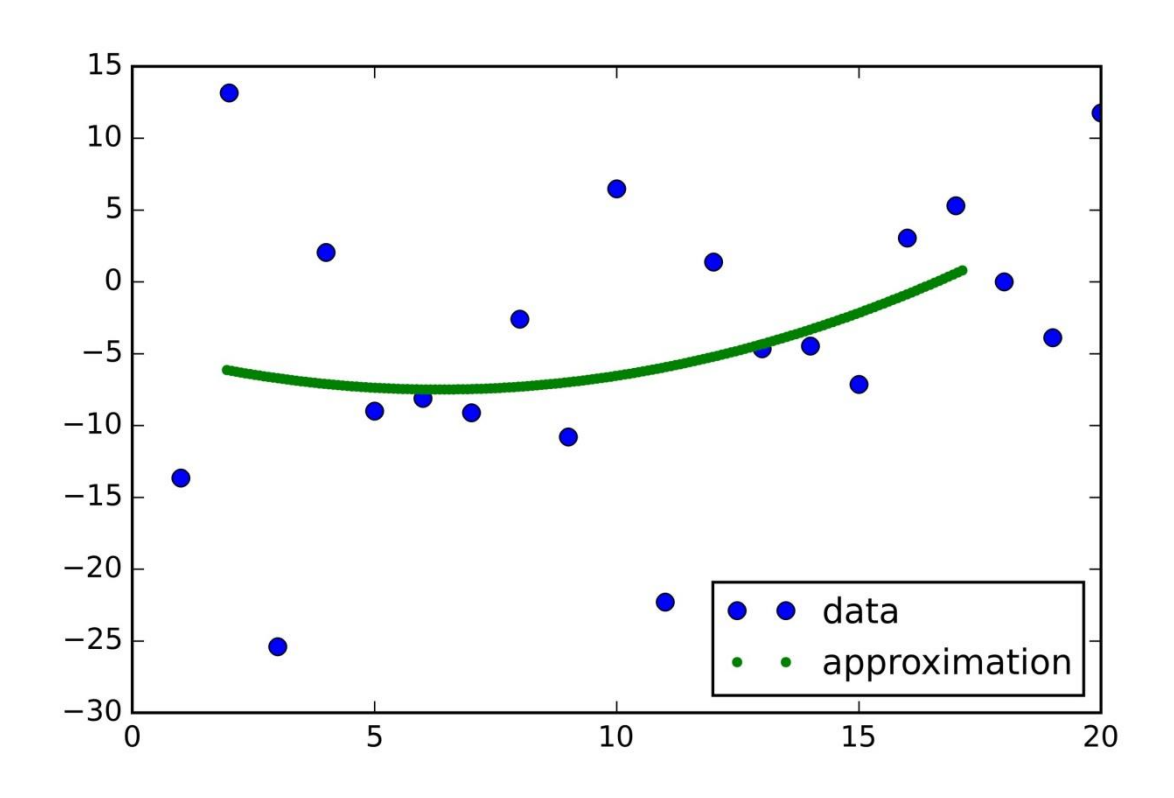

• polynomial of the 15th level

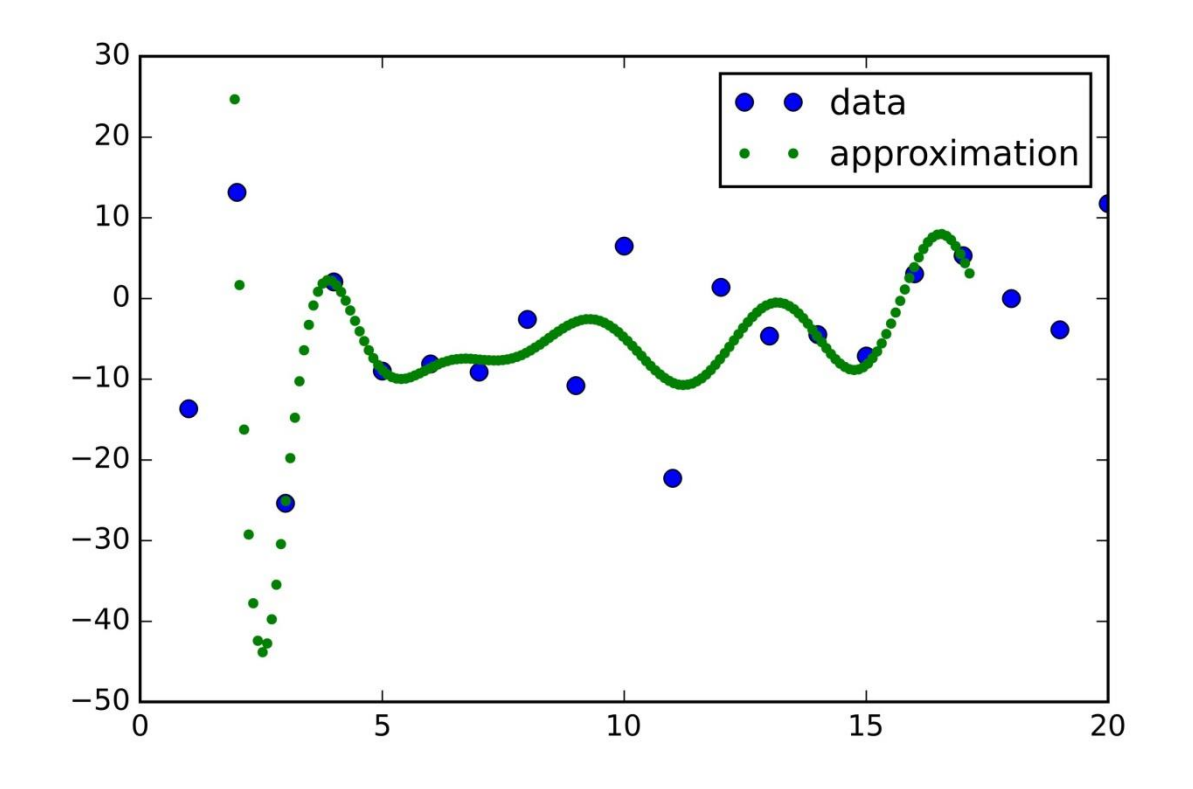

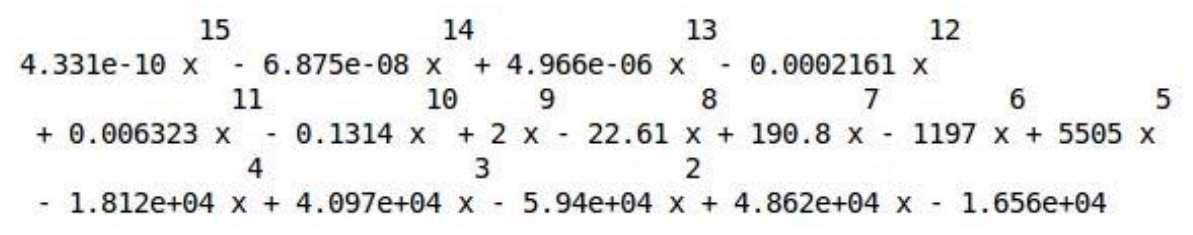

selection of integrand function f(t)

$$
\eta_f(\theta) = \frac{\nu}{2 \sin \pi \nu} \int_{0}^{\theta + 2\pi} f(t) \cos \nu (\theta + \pi - t) dt
$$

Approximation was carried out by a polynomial of 5th levels.

We make selection of coefficients by method of the linear optimization on a gradient vector for each point. T.o. we receive piecewise function which we smooth weight addition.

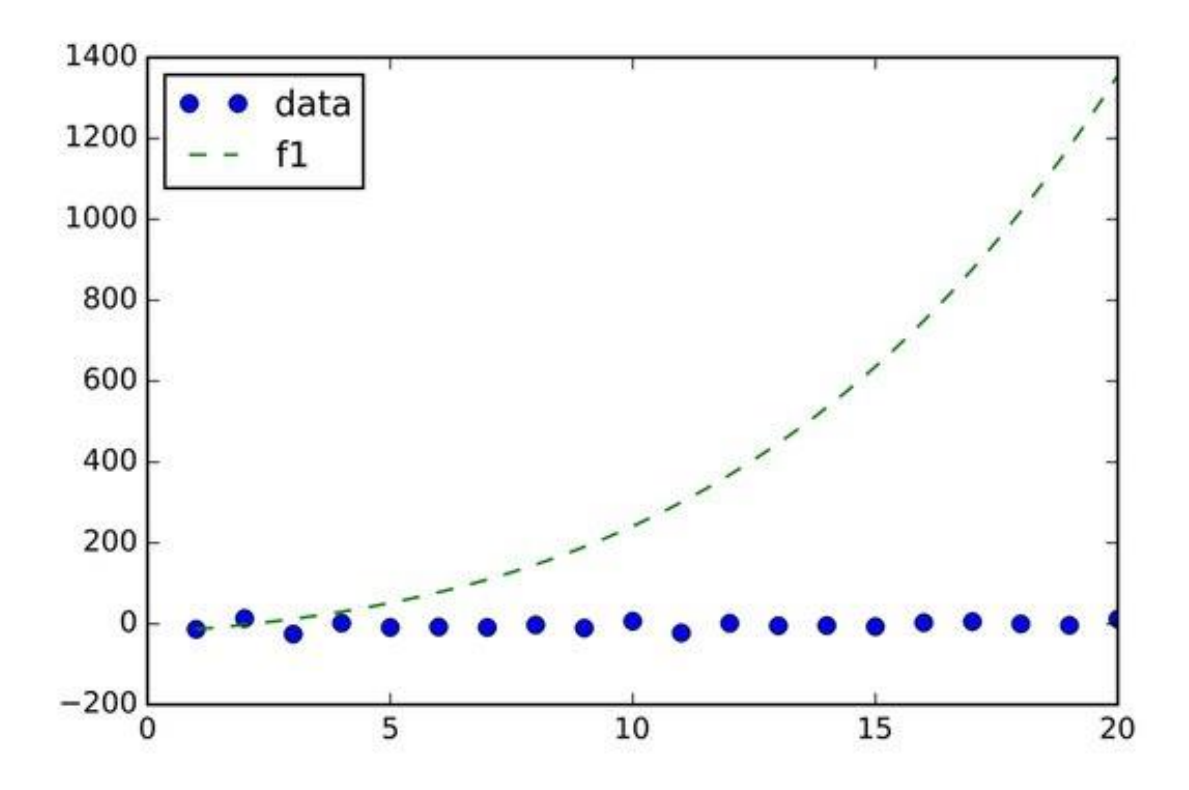

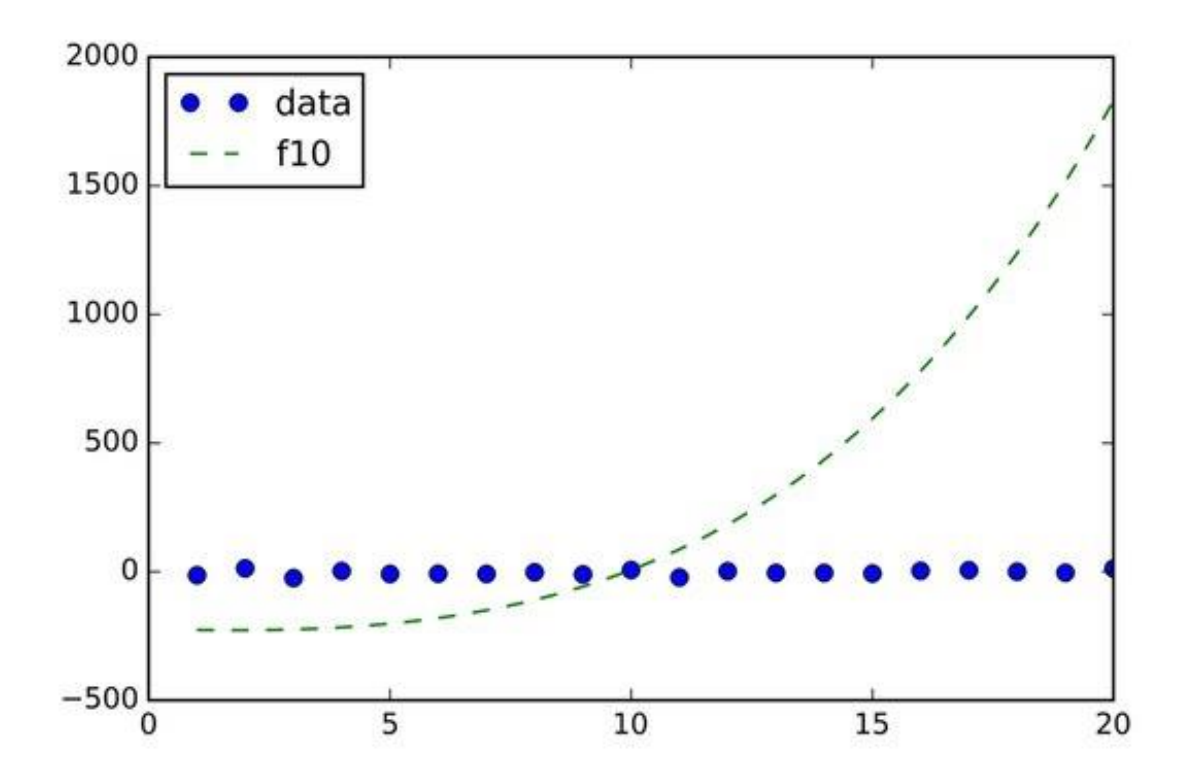

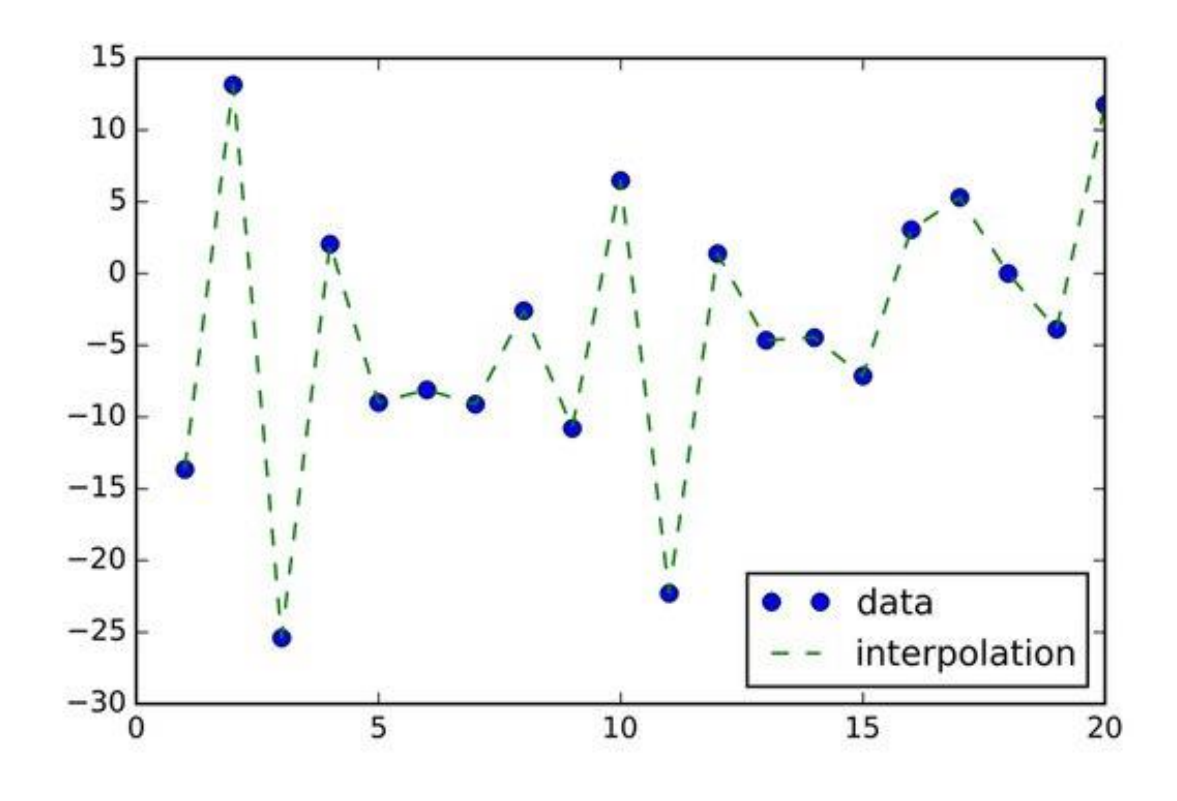

In addition found the function approximating a set of input points, selection of coefficients for a polynomial of the 5th level.

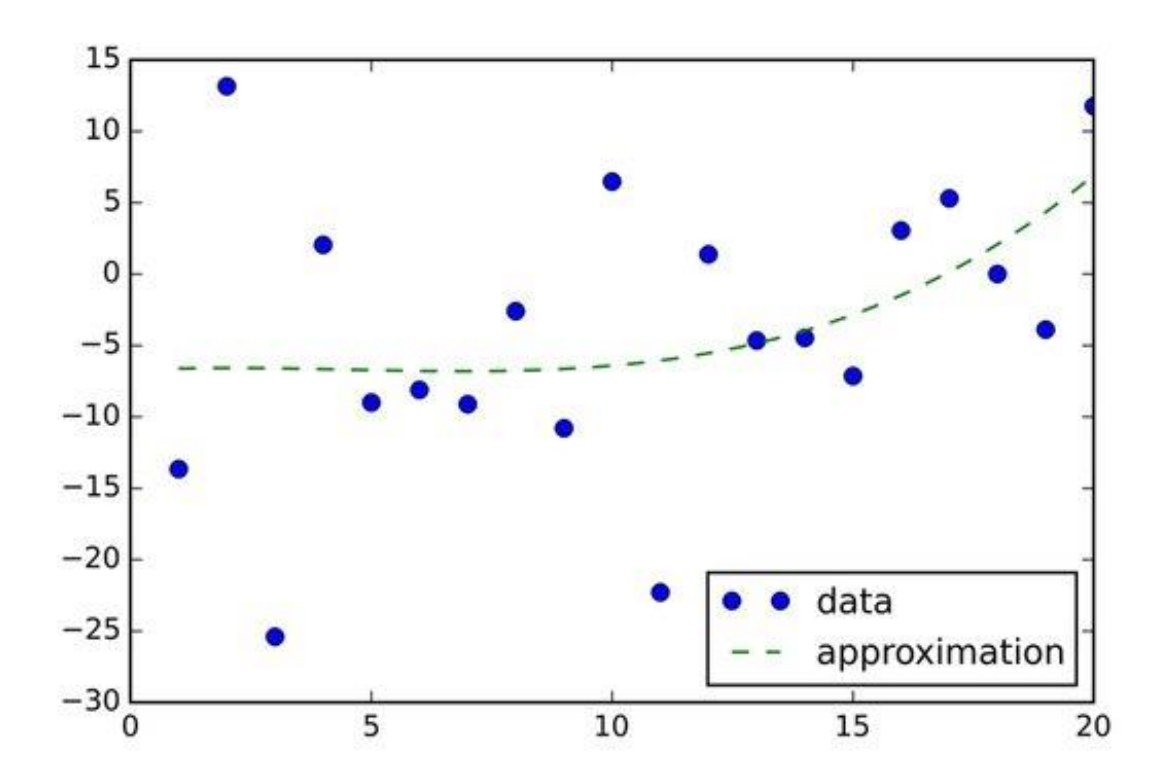

For comparing the diagram of an approximating polynomial of the 5th level is provided.

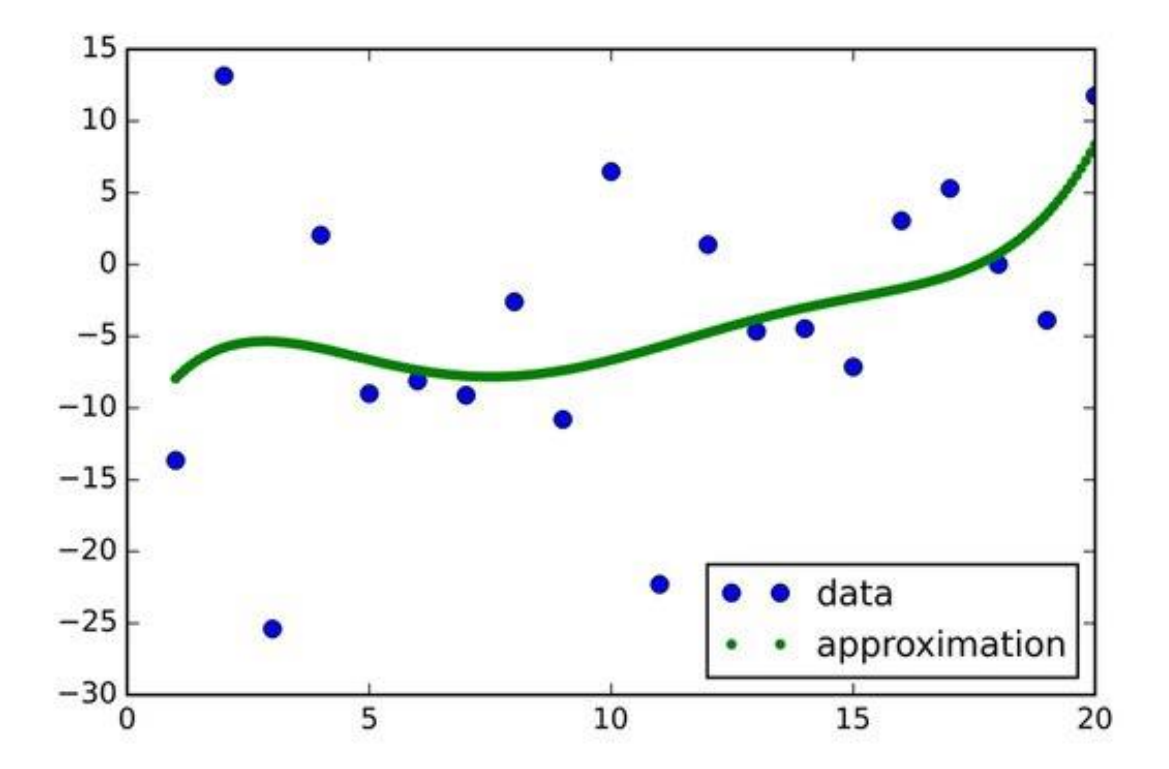

# <span id="page-11-0"></span>Development of the program

<span id="page-11-1"></span>**Input data**

*[1] X0.txt — Distortion of an orbit.*

*[2] File.txt — The data obtained in MADX - values of dynamic functions.*

The first three poles in [2]:

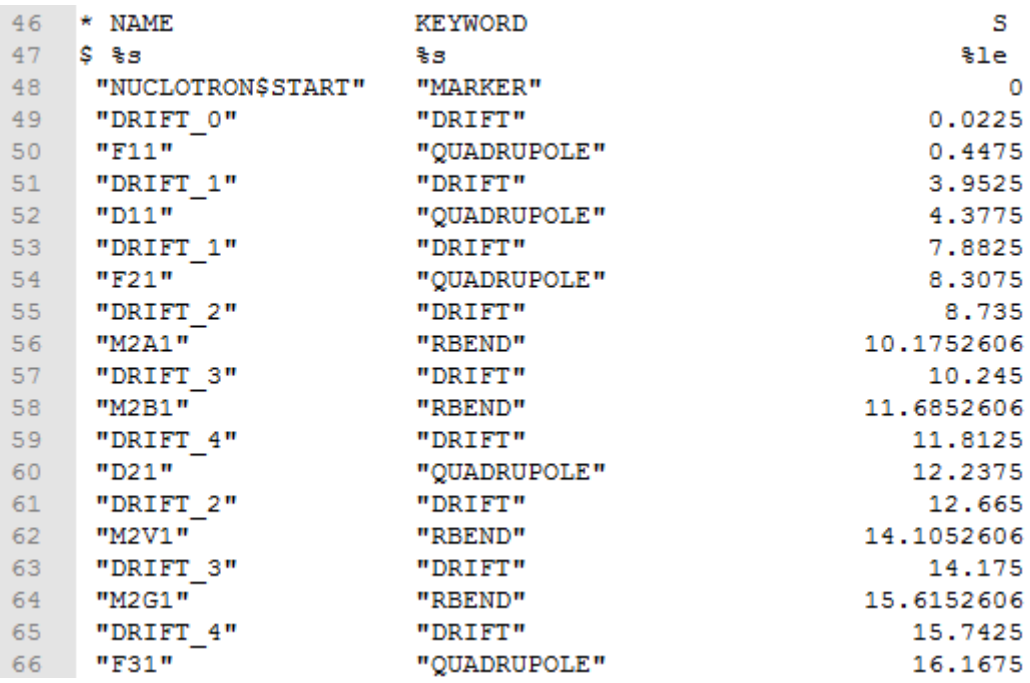

Poles of dynamic functions values in [2]:

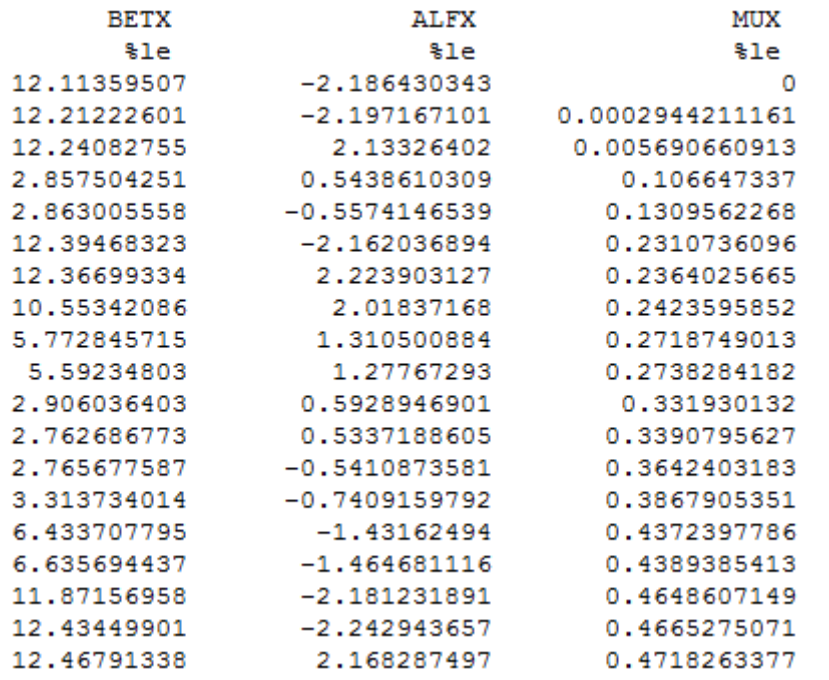

#### <span id="page-12-0"></span>**Formulas for calculations**

If the Twiss parameters at points s<sub>1</sub>, s<sub>2</sub> are  $(\beta_1, \alpha_1, \gamma_1)$  and  $(\beta_2, \alpha_2, \gamma_2)$ , respectively, te  $2x2$  transfer matrix from  $s<sub>1</sub>$  to  $s<sub>2</sub>$  can be written as

$$
M(s_{2} | s_{1}) = \begin{pmatrix} m_{11} & m_{12} \ m_{21} & m_{22} \end{pmatrix} = \begin{pmatrix} \frac{\beta_{2}}{2} & \frac{\beta_{3}}{2} & \frac{\beta_{4}}{2} & \frac{\beta_{5}}{2} \\ \frac{\beta_{6}}{2} & \frac{\beta_{7}}{2} & \frac{\beta_{8}}{2} & \frac{\beta_{9}}{2} \end{pmatrix}
$$
  
= 
$$
\begin{pmatrix} \frac{\beta_{1}}{\beta_{1}} & \frac{\beta_{2}}{\beta_{1}} & \frac{\beta_{4}}{2} & \frac{\beta_{6}}{2} & \frac{\beta_{7}}{2} & \frac{\beta_{8}}{2} \\ \frac{\beta_{11}}{\beta_{1}} & \frac{\beta_{12}}{\beta_{1}} & \frac{\beta_{13}}{\beta_{1}} & \frac{\beta_{14}}{2} & \frac{\beta_{15}}{2} & \frac{\beta_{16}}{2} & \frac{\beta_{17}}{2} & \frac{\beta_{18}}{2} & \frac{\beta_{19}}{2} & \frac{\beta_{19}}{2} & \frac{\beta_{10}}{2} & \frac{\beta_{11}}{2} & \frac{\beta_{12}}{2} & \frac{\beta_{13}}{2} & \frac{\beta_{14}}{2} & \frac{\beta_{15}}{2} & \frac{\beta_{16}}{2} & \frac{\beta_{17}}{2} & \frac{\beta_{18}}{2} & \frac{\beta_{19}}{2} & \frac{\beta_{19}}{2} & \frac{\beta_{11}}{2} & \frac{\beta_{11}}{2} & \frac{\beta_{12}}{2} & \frac{\beta_{11}}{2} & \frac{\beta_{12}}{2} & \frac{\beta_{11}}{2} & \frac{\beta_{12}}{2} & \frac{\beta_{13}}{2} & \frac{\beta_{14}}{2} & \frac{\beta_{15}}{2} & \frac{\beta_{16}}{2} & \frac{\beta_{17}}{2} & \frac{\beta_{18}}{2} & \frac{\beta_{19}}{2} & \frac{\beta_{19}}{2} & \frac{\beta_{11}}{2} & \frac{\beta_{12}}{2} & \frac{\beta_{11}}{2} & \frac{\beta_{12}}{2} & \frac{\beta_{11}}{2} & \frac{\beta_{12}}{2} & \frac{\beta_{11}}{2} & \frac{\beta_{1
$$

 $\Delta \phi = \phi(s_2) - \phi(s_1)$ 

#### <span id="page-12-1"></span>**Algorithm**

Firstly we change value in the corrector field. By data from the table [2] we calculate a transfer matrix. On it we calculate a bunch deviation in each pickup truck. We sum up the received values with values [1] and we build the plot of dependence x(s).

#### <span id="page-12-2"></span>**Output data**

New file of misstatement of an orbit of X0 new.txt; plot x (s).

#### <span id="page-12-3"></span>**Realization**

The program is coded on means of Python language.

```
class Corrector:
def _init_(self, n_{m}I=0, s=0.0, betta=0.0, alpha=0.0, mu=0.0):
    self.betta = betta
     self.alpha = alpha
    self.mu = my
```

```
lass Pickup:
def init (self, n_{1} = 0, s=0.0, betta=0.0, mu=0.0, x=0.0):
    self.mu = muself.betta = betta
    self.s = sself.n_T = n_Tdef solve(self, corrector):
    self.x += corrector.alpha * sqrt(self.betta * corrector.betta) * sin(
    self.mu * (2 * pi * 7.4) / self.n_T - corrector.mu * (2 * pi * 7.4) / corrector.n_T)
    return self.x
```
#### <span id="page-13-0"></span>**Interface**

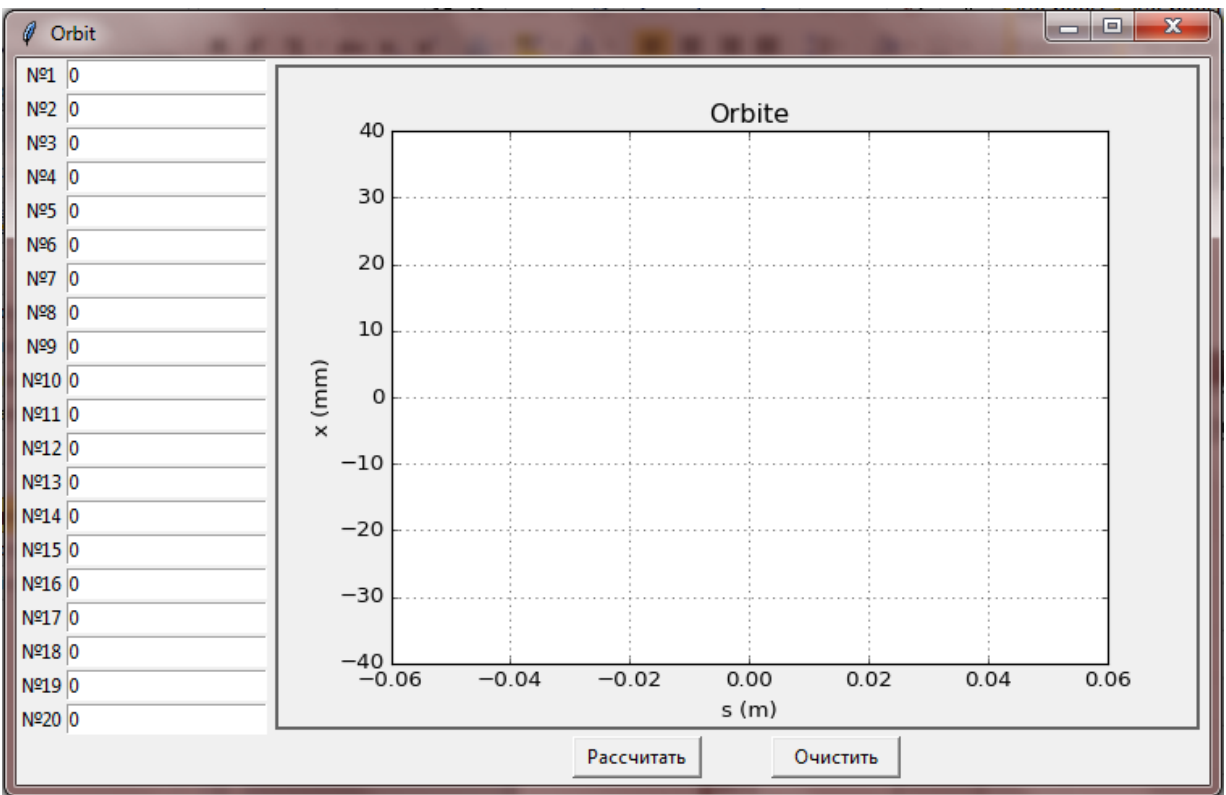

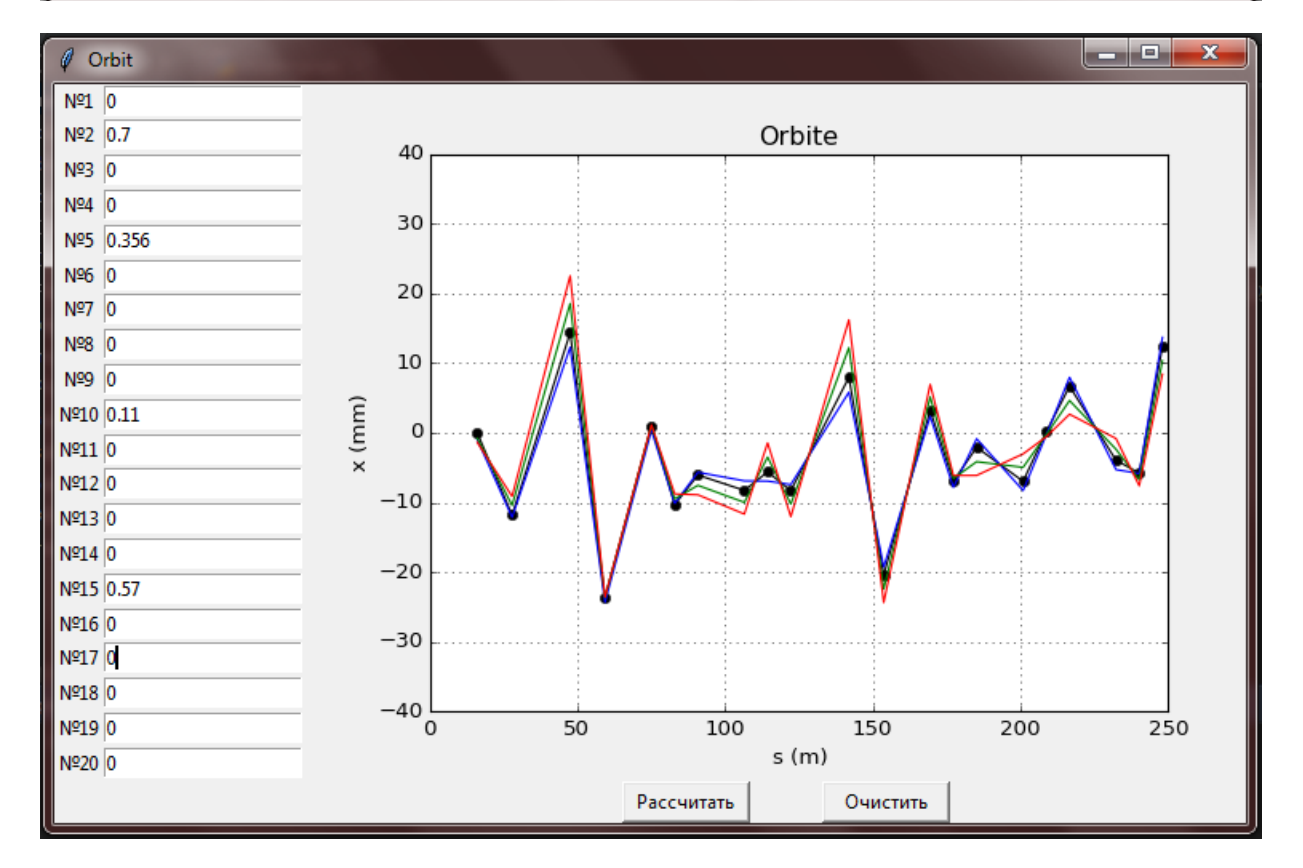

# <span id="page-14-0"></span>**Conclusions**

On the Summer Student Program I got a valuable work experience, it is a lot of knowledge. I will continue to be engaged in this task and to work with supervisors. Plan is to improve the interface of the program and to try to find a method of the best approximation of function of an orbit.

Results of practice:

- $\checkmark$  The magnetic structure of a Nuclotron was studied.
- $\checkmark$  The analysis of measurements of misstatement of an orbit is made.
- $\checkmark$  The practice programmed in language a python is received.
- $\checkmark$  The interactive program of Nuclotron orbit correction manually is created.

### <span id="page-15-0"></span>References

- 1. Брук Г. Циклические ускорители заряженных частиц. Введение в теорию. – Пер. с франц. – Москва: Атомиздат, 1970. –312 с.
- 2. Саммерфилд М. Программирование на Python 3. Подробное руководство. – Пер. с англ. – СПб.: Символ-Плюс, 2009. – 608 с.
- 3. Штэффен К. Оптика пучков высоких энергий. Пер. с англ. Москва: Мир, 1989. – 224 с.
- 4. General Accelerator Physics. –CERN ACCELERATOR SCHOOL, Scantion Conference Centre, Aarhus, Denmark, 15-26 September 1986
- 5. Agapov N., Butenko A., Eliseev A. and others. Present Status of NICA Project. – Proceedings of COOL2013, Murren, Switzerland
- 6. Issinsky I., Mikhailov V., Shchepunov V. Nuclotron Lattice. Joint Institute for Nuclear Research, Dubna, USSR